## GET http://IP-:/web2/secure/objectClasses/{objectClass}/states/

 **:**

 **:**

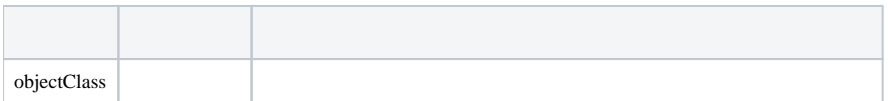

 **:**

## GET http://127.0.0.1:8085/web2/secure/objectClasses/GRELE/states/

 **:**

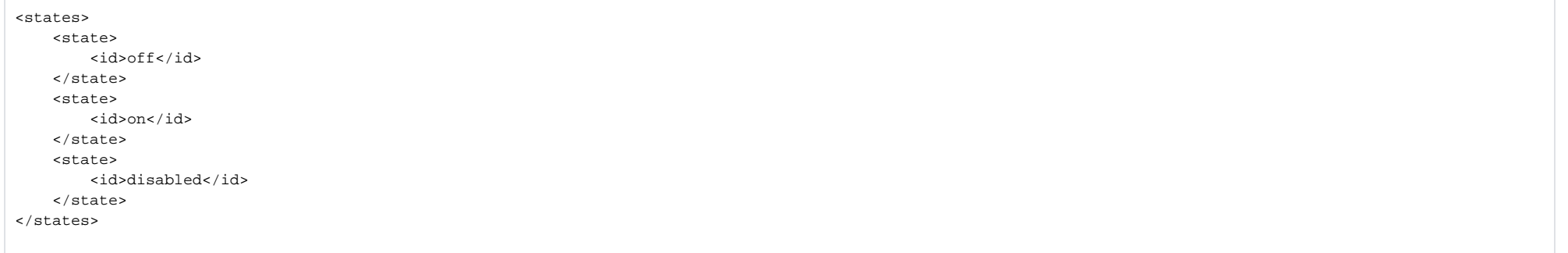

 **:**

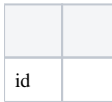